## **Virtual Desktops**

## **Thick Client**

**Download**

## **Web Browser**

Less desirable, but works well.

From: <https://howto.cs.uchicago.edu/>- **How do I?**

Permanent link: **<https://howto.cs.uchicago.edu/techstaff:vdesk?rev=1585152987>**

Last update: **2020/03/25 11:16**

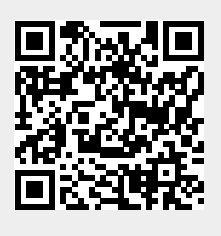